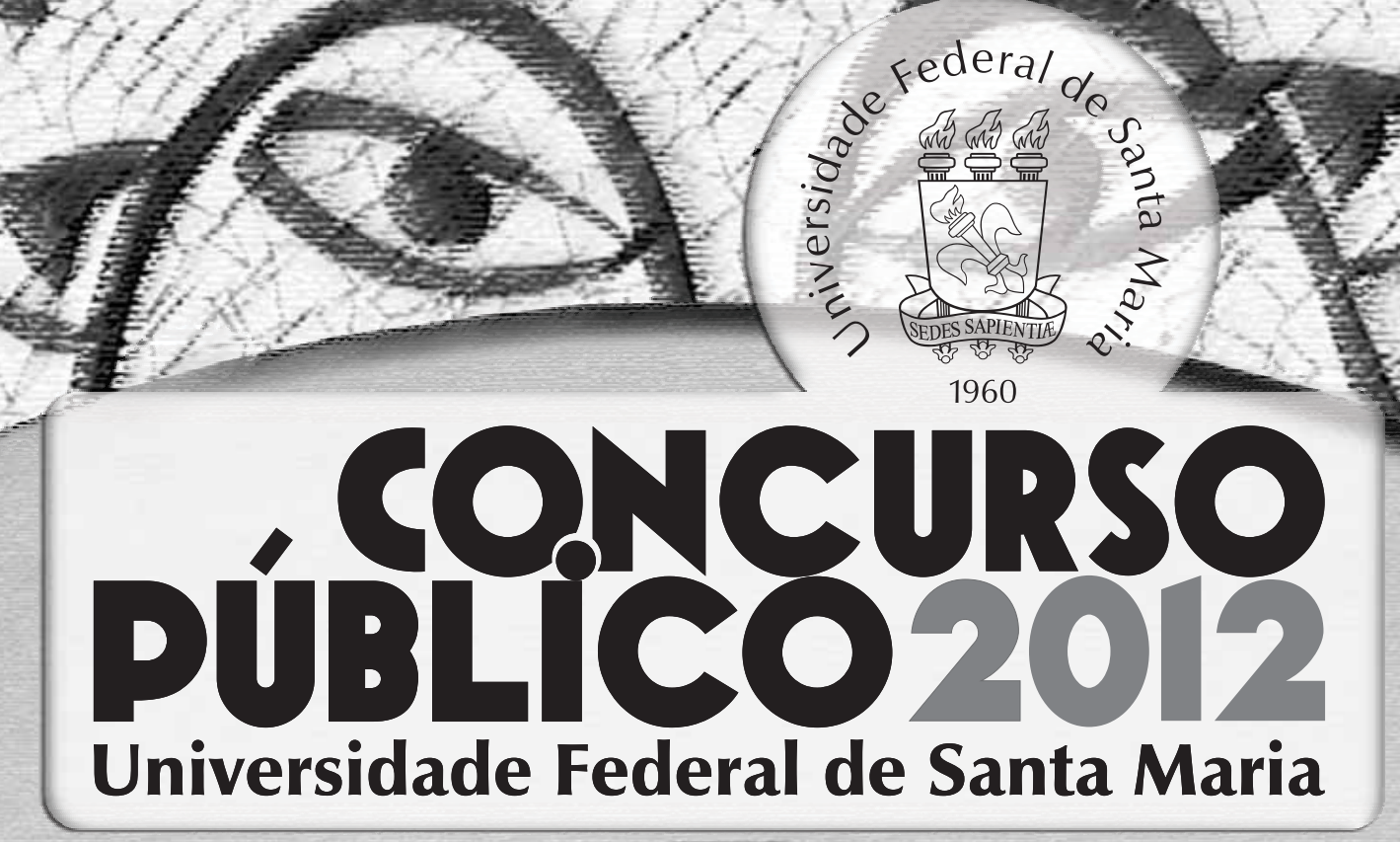

# **ASSISTENTE EM ADMINISTRAÇÃO**  $4 N/T$

PRRH

NOMF:

Nº INSC.:

UFSM

 $7 + 1$ 

 $\frac{1}{2}$ 

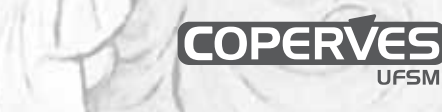

UESM | ASSISTENTE EM ADMINISTRAÇÃO

# LÍNGUA PORTUGUESA

#### UFSM TEXTO

Para responder às questões de números 01 a 09, leia o texto a seguir.

## **Haverá emprego para nós?**

**A pergunta do título desta coluna não saía da minha cabeça enquanto eu assistia, na sentado na plateia, à performance de um computador instalado no palco.** minha cabeça enquanto eu assistia, na performance de um computador instalado no palco. Minhas sensações oscilavam entre o medo e o 5  $encantamento - e$  até, devo admitir, certo complexo de inferioridade. Fui ao auditório, com a ilusão de assistir a uma vitória de humanos ex-alunos de renomadas instituições americanas —

- contra um computador. Era um teste de conheci-10 mentos gerais, que abrangia de cultura pop a personagens históricos, passando por geografia. A novidade não era o computador guardar tantas informações — cerca de 1 milhão de livros —, mas
- 15 ele ser capaz de reconhecer as sutilezas da fala humana.

Até que os jovens se saíram bem, mas o computador, criação da IBM, batizado de Watson, é imbatível. Enquanto me encantava com as possibilidades que aquela descoberta poderia 20 produzir, ajudando profissionais — médicos, por exemplo — a tomar decisões, ficava imaginando quantos trabalhadores aquela máquina não iria pôr

- na rua. Talvez minha sensibilidade estivesse aguçada porque, antes de entrar naquele auditório, 25 eu havia passado a manhã num seminário sobre o futuro do trabalho  $-$  e um dos personagens tinha sido o Watson.
- Ninguém ali era contrário à inovação. Aqueles indivíduos sabem que, embora sejam cercadas de 30 temor no início, pois provocam abalos nas velhas estruturas, as novas tecnologias logo geram diferentes empregos e prosperidade. Perguntavamse, porém, se havia algo de novo no ar sobre a
- rapidez com que as máquinas vêm substituindo os 35 seres humanos. Mesmo que a economia volte a crescer rapidamente, o emprego vai crescer? Isso significa o risco de piorar cada vez mais a distribuição de renda.
- Um dos palestrantes era Andrew McAfee, autor de 40 um recém-lançado livro que está chamando a atenção do mundo acadêmico, cujo título é "A Corrida contra a Máquina". Logo ele pede: "Por favor, não me confundam com esses tipos que têm
- medo de novas tecnologias". Mas os números que 45 ele tem coletado de economias em várias partes do mundo, especialmente nos Estados Unidos, trazem uma preocupação.

Pergunto-lhe em que o temor dos trabalhadores de

- hoje é diferente do daqueles ingleses que, na 50 Revolução Industrial, destruíam as máquinas. A resposta: "O problema é que os computadores estão adquirindo cada vez mais rapidamente habilidades que eram essencialmente humanas".
- 55 Segundo ele, a tendência deve afetar menos os que estão no topo da pirâmide educacional e os que estão na sua base: empregadas domésticas, garis, passeadores de cachorro, manicures. "Quem está no meio, ou seja, a maioria, vai sofrer."
- 60 As novas invenções e o tal Watson, com seu complexo sistema de reconhecimento de voz, é uma delas - radicalizam esse movimento e, em certos casos, superam com vantagem os humanos, segundo McAfee. "Quantos empregados você
- 65 conhece que, além de guardar na memória o conteúdo de 1 milhão de livros, sabem encontrar a resposta certa quando indagados por uma voz?", pergunta ele. Programas desse tipo estão sendo usados em escritórios de advocacia e vêm pondo na rua muita gente com diploma de ensino superior. 70

A cada dia, aparecem novidades sobre a capacidade de coletar, armazenar e selecionar dados. Aposta-se até que, com tantos dados gerados pelas redes sociais a cada segundo, seria possível prever

o futuro — por exemplo, o que vai ser sucesso na 75 música ou o surgimento de movimentos políticos.

Segundo McAfee, um dos problemas é a velocidade da mudança, o que dificulta o treinamento dos trabalhadores para novas demandas. As escolas e faculdades deveriam estar mais próximas do 80 mercado de trabalho e fazer mudanças em seu currículo quase em tempo real. Aí vai estar quem vê um Watson com medo ou encantamento.

Já está em andamento a transformação do Watson 85 num médico, capaz de ajudar no diagnóstico e até na medicação de pacientes. A ideia é que ele seja uma espécie de GPS para os médicos. Afinal, o robô vai ter na memória todos os casos de pacientes com doença semelhante e o tratamento dado a cada um,

- 90 podendo comparar os resultados. No lado do encantamento, vejo isso como um jeito de ajudar no atendimento de pacientes, especialmente na rede pública. Como o câncer de Lula, graças ao seu tratamento de primeira qualidade, estimulou o debate sobre saúde pública no Brasil, invenções do 95
- tipo Watson mostram que, no futuro, será possível agilizar o atendimento e diminuir as filas.

Fonte: Texto de Gilberto Dimenstein postado em 06/11/2011, em http://www.1.folha.uol.com.br (adaptado)

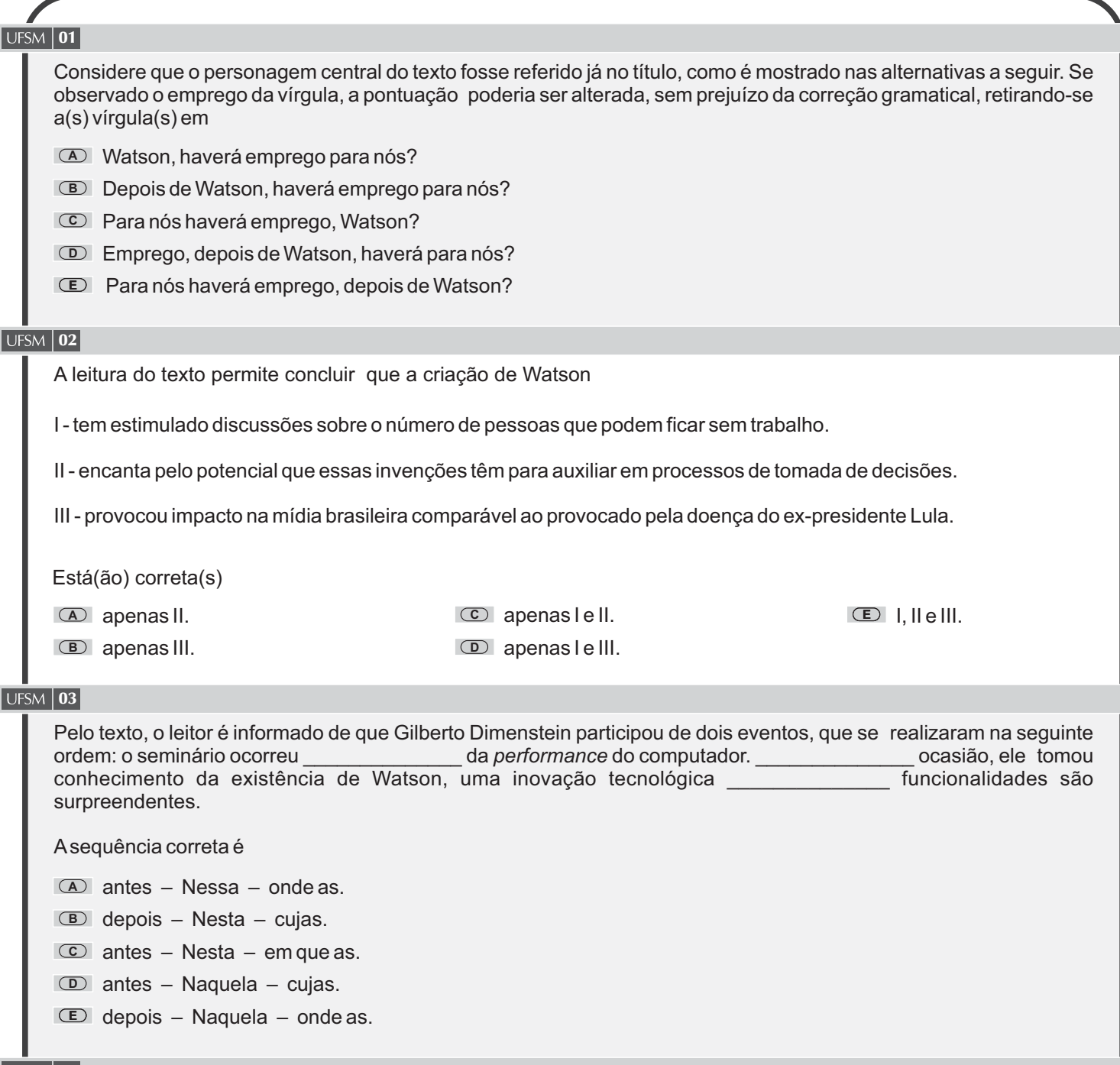

# $\sqrt{\text{UFSM}\left|\textbf{04}\right|}$

Com base nas informações e ideias apresentadas no texto, analise as afirmativas.

I - Pela sua espantosa capacidade de memória, Watson torna-se uma nova ameaça ao homem.

II - Somente pessoas com sólida formação educacional concorrem, em iguais condições, com a memória de Watson.

III - A expectativa de que robôs semelhantes a Watson possam ser uma espécie de GPS para os médicos (ℓ.87) está fundamentada em evidências concretas.

Está(ão) correta(s)

apenas II.

**B** apenas III.

 $\overline{\bullet}$  apenas II. Comparent Comparent Comparent Comparent Comparent Comparent Comparent Comparent Comparent Comparent Com **D** apenas I e III.

 $\circ$  I, II e III.

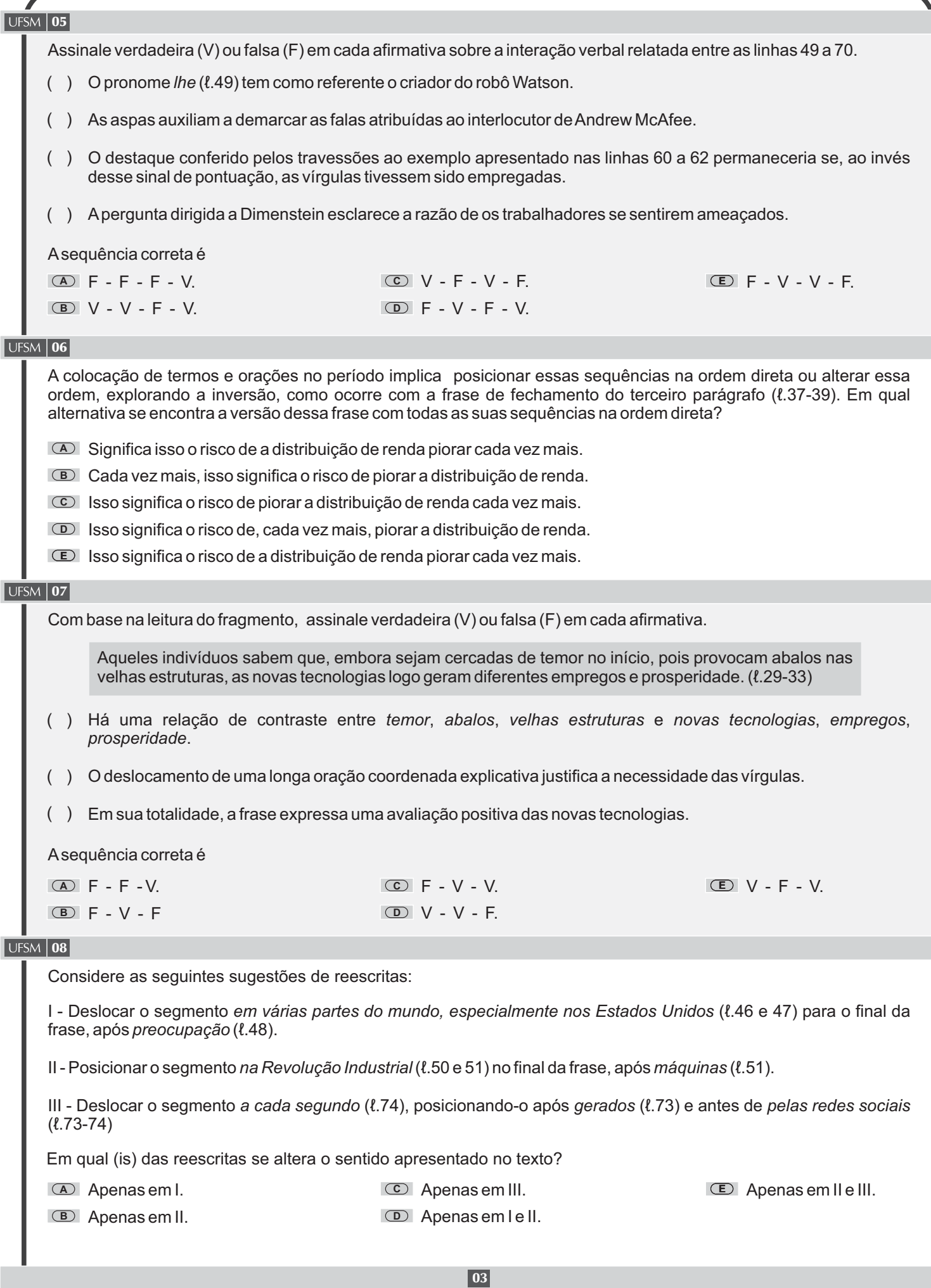

# $\sqrt{UFSM}$  09

Assinale verdadeira (V) ou falsa (F) em cada afirmativa sobre a construção da coesão no texto.

- ( ) As expressões *um computador instalado no palco* (ℓ.4) e *aquela descoberta (*ℓ.20) remetem ao mesmo referente.
- O advérbio ali ( $\ell$ .29) retoma o segmento naquele auditório ( $\ell$ .25). ( )
- ( ) Apergunta formulada nas linhas 36 e 37 é retomada pelo segmento *a tendência* (ℓ.55).

Asequência correta é

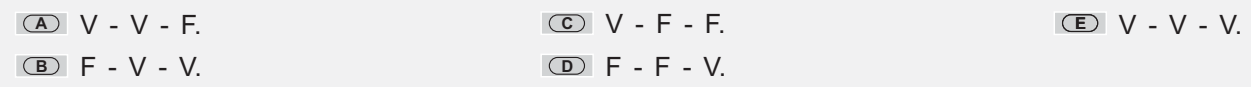

#### **UFSM** 10

Imagine a seguinte situação: Alguns membros da equipe de cientistas que projetou Watson estão participando de um encontro em Santa Maria realizado pela UFSM e aberto à comunidade. Da cerimônia de abertura do encontro, participam o Reitor e o Prefeito Municipal como as autoridades de maior hierarquia. Considerando o tratamento formal empregado nesse contexto,

- $\overline{\blacktriangle}{}$  o vocativo correspondente à autoridade máxima da universidade é *llustríssimo Senhor Reitor*.
- $\overline{\textbf{B}}$  a frase Se*jam bem-vindos à UFSM, Ilustríssimos Senhores!* está adequada para a saudação aos cientistas.
- $\overline{\bullet}$  a expressão S*ua Excelência, Senhor Prefeito* é a forma adequada para se dirigir à autoridade máxima do município ao convidá-lo para subir ao palco.
- $\overline{\mathbb{D}}$  a frase Sejam bem-vindos à UFSM, Excelentíssimos Senhores e Senhoras! está adequada para a saudação ao público participante do evento.
- $\bm{\mathbb{E}}{}|$  a expressão *Muito Digno* deve anteceder o cargo de Prefeito na saudação ao chefe do executivo municipal.

#### UFSM TEXTO

Para responder às questões de números 11 a 15, leia o texto a seguir.

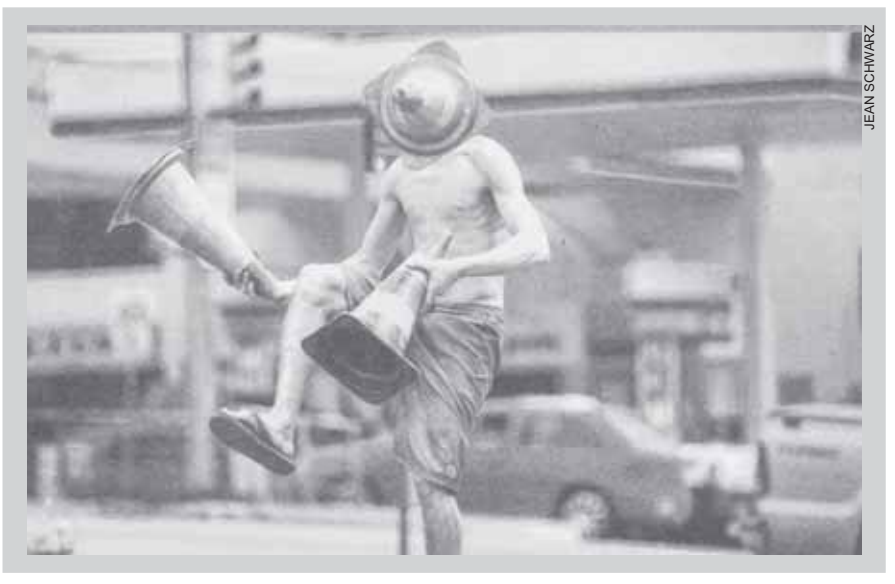

## **MICROTÉDIO**

**Oritmo da Capital é tão**<br>frenético, que nem o<br>tempo do sinal passa<br>em branco, Uma olhada no frenético, que nem o em branco. Uma olhada no celular, uma rápida mensa-5 gem de texto, um mergulho no porta-luvas.

É preciso preencher cada segundo.

E se alguém nos ajuda, ainda mais com arte, mesmo que improvisada, merece aplauso. E algumas moedas. 10

Tudo muito rápido, antes 15 que o verde liberte a ansiosa plateia.

Fonte: Tulio Milman, Informe Especial, Zero Hora, Porto Alegre, 15/10/2011.

#### $\sqrt{\text{UFSM}}$  11

A imagem ilustra uma cena comum nos centros urbanos brasileiros. A essa imagem associa-se um texto verbal que é desenvolvido com a intenção principal de

- **A** elogiar uma iniciativa de quem, na sinaleira, distrai pessoas atribuladas e apressadas.
- **B** defender a necessidade de iniciativas culturais arrojadas e sistemáticas nos espaços públicos da Capital.
- **C** denunciar o desrespeito com os artistas de rua nas sinaleiras das grandes capitais, como PortoAlegre.
- **D** oportunizar visibilidade social para um tipo de arte contemporânea de cunho regionalista.
- **E** comentar sobre o excessivo tempo gasto pelas pessoas no trânsito de uma grande cidade.

04

# JFSM  $\mathsf{112}$

Considere as afirmativas a seguir.

I - No primeiro parágrafo, a frase final contribui para a progressão do texto esclarecendo a finalidade de se *preencher cada segundo*.

II - No terceiro parágrafo, o que é declarado remete coerentemente para o que é mostrado na imagem.

III - No fechamento do texto, ansiosa plateia se refere aos pedestres que esperam o sinal abrir para seguir seu caminho.

Está(ão) correta(s)

**A** apenas I.

- **B** apenas II.
- **C** apenas I e III.
- **D** apenas II e III.
- **<sup>E</sup>** I, II e III.

## **UFSM** 13

À semelhança de nos em *se alguém nos ajuda* (ℓ.10), o pronome está empregado segundo as normas do padrão culto em

**A** se alguém surpreende a tu.

- **B** se alguém lhe surpreende.
- **C** se alguém surpreende eles.
- **D** se alguém te surpreende.
- **E** se alguém surpreende nós.

# $UFSM$  14

Em relação ao funcionamento das conjunções e locuções conjuntivas, qual das análises está adequada ao texto?

- **A** Na abertura do texto, *que* (ℓ.2) encadeia uma oração na qual é esclarecida uma das causas do que se afirma sobre o ritmo da capital gaúcha.
- **B** Na linha 10, se, com valor explicativo, pode ser substituído por <u>como</u> sem que o sentido seja alterado.
- $\overline{\bullet}\,$  Na linha 13, *E* introduz uma sequência com ideia de alternância entre as formas de recompensa.
- $\overline{\mathbb{D}}$  Nas linhas 11 e 12, *mesmo que* contribui para o sentido textual, expressando uma ressalva acerca da arte oferecida pelo artista de rua.
- **E** │Nas linhas 14 e 15, a ideia de tempo anterior expressa por *antes que* permanece se a locução for substituída por enquanto.

### **UFSM** 15

Analisando a estrutura das palavras a seguir, constata-se que a composição, a derivação regressiva e a derivação sufixal auxiliaram na formação de, respectivamente,

- **A** *Microtédio frenético ansiosa.*
- **B** *porta-luvas aplauso mergulho.*
- **C** *porta-luvas mergulho ansiosa.*
- **D** *olhada aplauso improvisada.*
- **E** *Microtédio mergulho porta-luvas.*

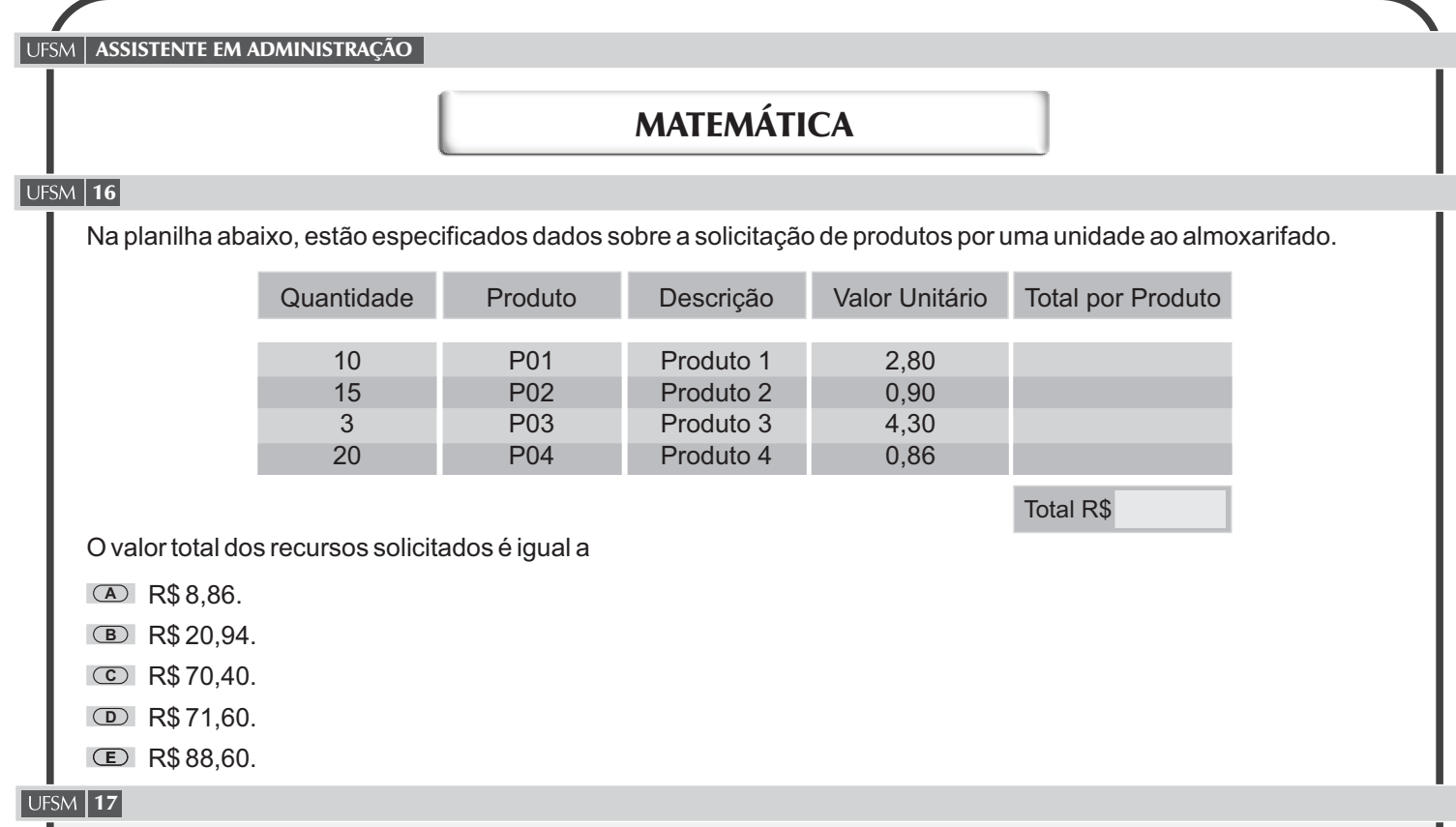

A expansão do ensino superior no Brasil tem provocado um crescimento no número de estudantes, de funcionários e de professores nas universidades. O gráfico a seguir mostra o número de funcionários de uma universidade.

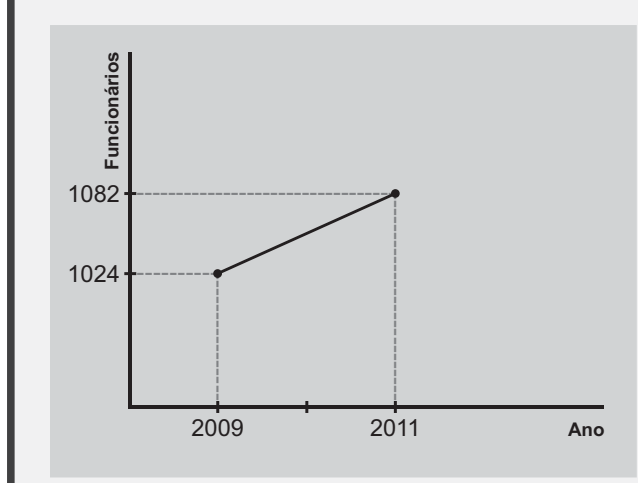

Suponha que esse crescimento seja mantido para os próximos anos. Qual será o número de funcionários em 2014?

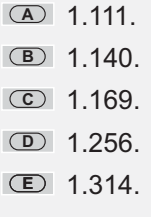

# UFSM | 18

Afigura a seguir mostra parte da fatura de um pagamento.

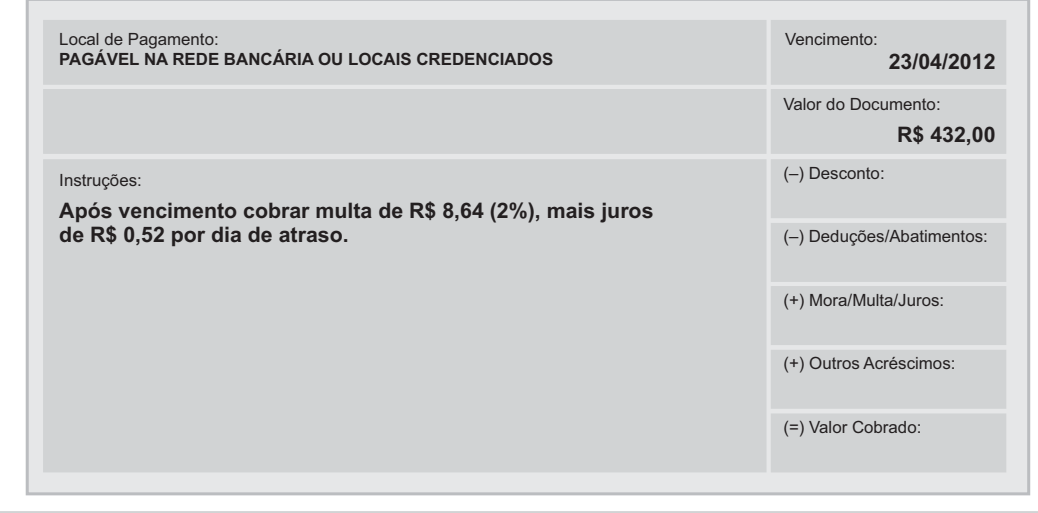

06

Se o pagamento foi efetuado no dia 28/04/2012, então o valor cobrado é igual a

**A** R\$ 434,60.

**B** R\$ 440,64.

**C** R\$ 441,15.

**D** R\$ 443,24.

**E** R\$ 466,64.

# $UFSM$  19

**UFSM** 

Para fabricar um determinado produto, uma empresa tem custo total, em reais, expresso por

 $C(x) = 0.1 x<sup>2</sup> + 20x + 15.000$ ,

sendo que x representa o número de unidades produzidas. Cada unidade é vendida por R\$ 100,00. A empresa não terá prejuízo se o número x de unidades produzidas e vendidas é tal que

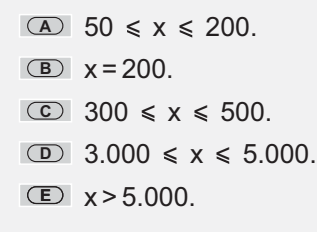

# $\sqrt{\text{UFSM} \cdot \text{20}}$

Observe o gráfico a seguir. Ele mostra o decrescimento exponencial no valor V, em reais, de um equipamento, em função do tempo t, em anos.

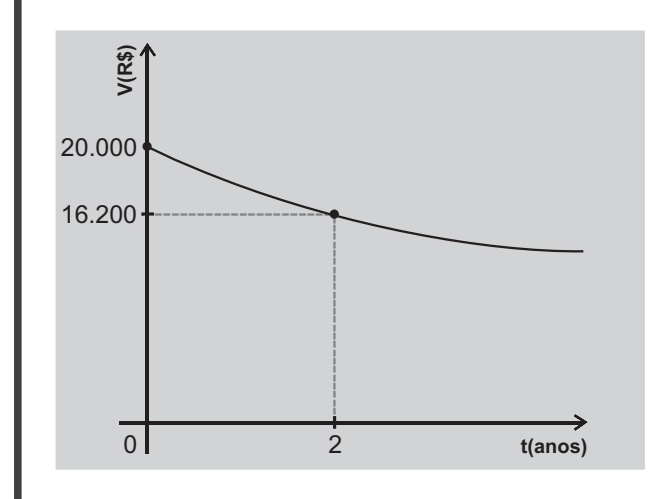

Então, o valor do equipamento quando  $t = 3$  anos é

**C** R\$ 14.580,00. **D** R\$ 15.200,00. **E** R\$ 15.280,00. **A** R\$ 12.400,00. **B** R\$ 14.300,00.

# **UFSM** 21

O acordo estabelecido entre os empregados e a direção de uma empresa prevê que o salário básico tenha um reajuste de 8% a cada ano. O salário básico de um empregado em 2009 é de R\$ 2.750,00.

Marque a expressão algébrica que representa o salário básico, em reais, desse empregado em 2013.

 $\overline{\text{A}}$  2.750  $(1,08)^4$ **B** 2.750 + 4 220

 $\overline{\text{c}}$  2.750  $(1,08)^5$ 

**D**  $2.750 + 5.220$ 

 $\blacksquare$  2.750  $(0,8)^4$ 

# **UFSM** 22

Um cartaz anuncia a seguinte propaganda.

Automóvel 0km | Entrada de | Saldo em | **R\$ 45.900,00** | **R\$ 25.000,00** | **60 X R\$ 599,00** |

O total de juro cobrado é igual a

- **A** R\$ 15.040,00.
- **B** R\$ 15.260,00.
- **C** R\$ 16.260,00.
- **D** R\$ 25.000,00.
- **E** R\$ 25.040,00.

## **UFSM** 23

A tabela mostra a Quantidade de Servidores por Nível de Escolaridade - Situação em 31/12/2011, de acordo com dados do Relatório de Gestão 2011 da UFSM.

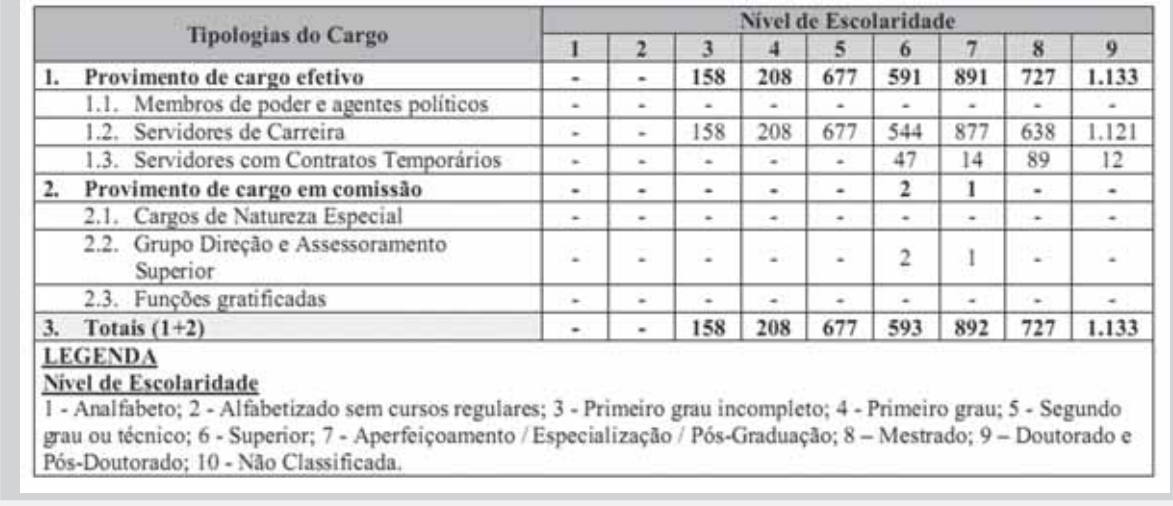

De acordo com esses dados, o percentual de servidores de carreira com nível de escolaridade *Segundo grau ou Técnico* é, aproximadamente, igual a

- **A** 20.
- **B** 16.
- **C** 15.
- **D** 14.
- **E** 13.

## **UFSM** 24

Os dados mostram o número de refeições servidas em um restaurante universitário durante 6 dias.

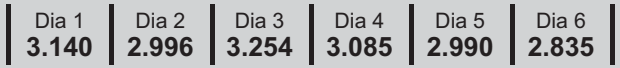

Assinale a alternativa que apresenta o número médio de refeições servidas nesse período.

**A** 2.950

**B** 3.050

**C** 3.055

**D** 3.100

**E** 3.150

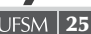

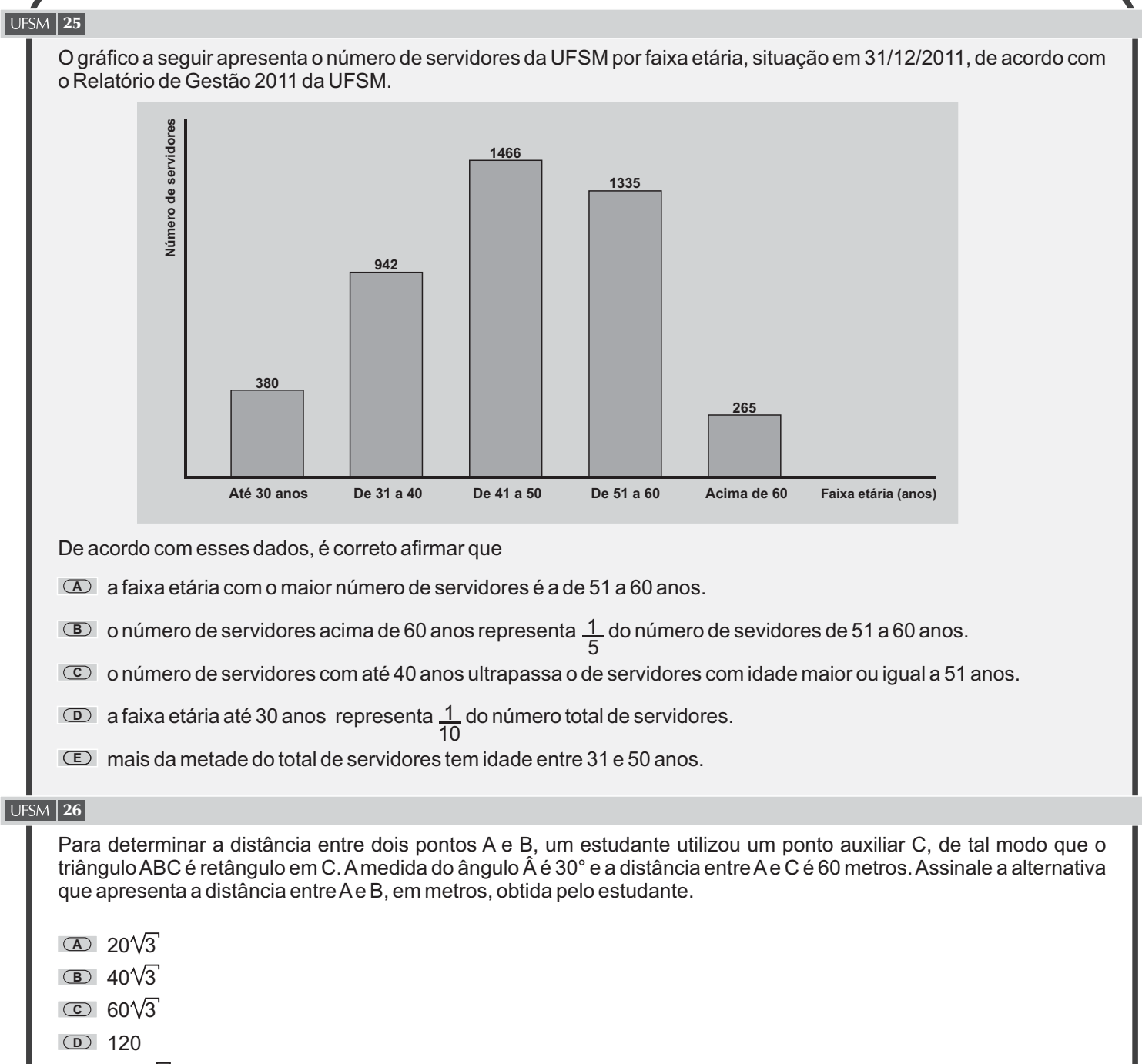

**E** 120 3

# **UFSM** 27

**C** 100. **D** 110. **E** 120. **A** 80. **B** 90. Considere que P(t) = 100 - 20 sen $(\frac{0}{2}\pi t + \frac{1}{2})$  representa a pressão sanguínea P (em mmHg) de certo indivíduo, em função do tempo t (em s). O valor de P (em mmHg), quando t =  $\frac{3}{8}$  s é igual a P(t) = 100 - 20 sen $\left(\frac{8}{3}\pi t +$ π 2

# $\sqrt{\text{UFSM}}$  28

A parte central do passeio de uma praça tem a forma de um hexágono regular de 5m de lado. Qual é a área, em m<sup>2</sup>, dessa região?

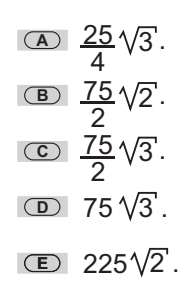

## **UFSM** 29

Um laboratório utiliza mensalmente 628ml de um produto. O produto é armazenado em latas cilíndricas de 20cm de diâmetro e 30cm de altura. O número de meses necessário para o consumo total de uma lata do produto é

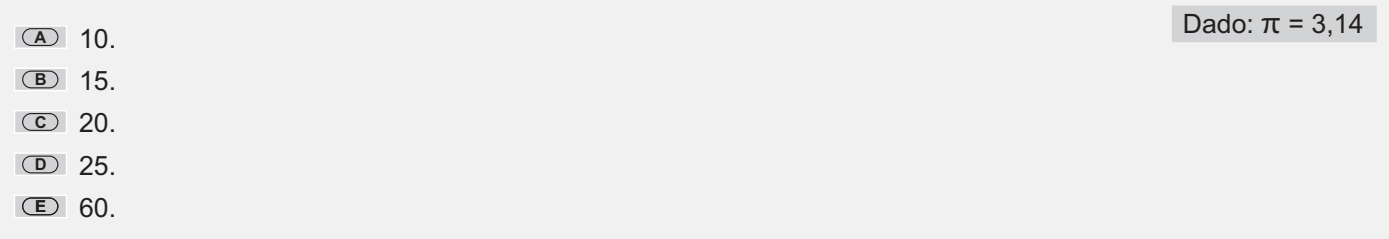

## **UFSM** 30

Suponha que, no hall de um prédio, sejam colocados 8 vasos de flores, com forma e dimensões representadas na figura.

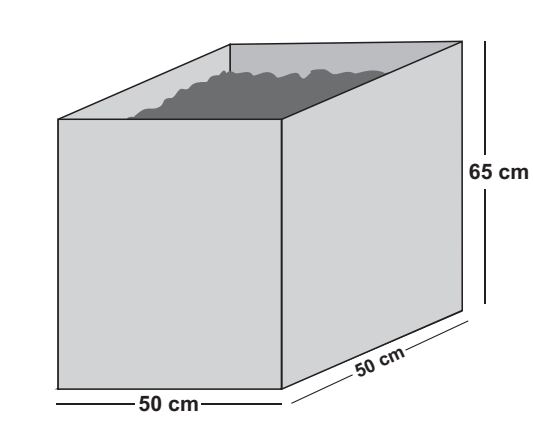

Para plantar as flores, são deixados 5cm sem terra na altura de cada vaso. Qual é a quantidade, em m<sup>3</sup>, de terra necessária para os 8 vasos?

**A** 0,12. **B** 0,15.

**C** 0,5.

**D** 1,2. **E** 1,5.

# UFSM **ASSISTENTE EM ADMINISTRAÇÃO**

# INFORMÁTICA

# **UFSM** 31

A velocidade de download de um arquivo é de 104960 Kbps (kilobyte por segundo). Sua velocidade em Mbps (megabyte por segundo) é

**A** 0,1025.

**B** 1,025.

**C** 10,25.

**D** 102,5.

**E** 1025.

# **UFSM** 32

\_\_\_\_\_\_\_\_\_\_\_\_\_\_\_\_\_\_\_\_\_\_\_\_\_\_ é um conjunto de especificações, desenvolvido pela Intel, que permite ao sistema operacional detectar, configurar e instalar automaticamente um dispositivo.

- **A** *Hot swappable*
- **B** *Plug and play*
- **C** *RISC (Reduced Instruction Set Computer)*
- **D** *CISC (Complex Instruction Set Computer)*
- **E** *VLSI (Very Large Scale Integration)*

#### **UFSM** 33

Um dispositivo de segurança que, uma vez instalado, controla e autoriza o tráfego de informação transferida entre redes e esconde os endereços IP (*Internet Protocol*), para aumentar a privacidade, é conhecido como

**A** *firewall*.

- **B** *cookie*.
- **C** *bridge*.
- **D** *router*.
- **E** *switch*.

## $\sqrt{\text{UFSM} \cdot 34}$

Considere as afirmativas a seguir.

I - Um arquivo é excluído da memória secundária ao ser arrastado para a pasta lixeira.

II - O arquivo com extensão .pdf necessita que seu aplicativo de leitura esteja instalado no computador para que ele seja aberto.

III - As alterações não salvas de um texto sendo digitado são perdidas em uma falta de energia, devido ao fato de o armazenamento da digitação ser realizado através de uma hierarquia de memória.

Está(ão) correta(s)

- **A** apenas I.
- **B** apenas I e II.
- **C** apenas III.
- **D** apenas II e III.
- **<sup>E</sup>** I, II e III.

#### $\sqrt{\text{UFSM} \cdot 35}$

Assinale verdadeira (V) ou falsa (F) em cada afirmativa.

- ( ) O navegador pode exibir uma página *web* mesmo que o computador esteja desligado da rede.
- ( ) Sc*andisk* é um programa utilizado para verificação de vírus nas mensagens de correio eletrônico (*email*).
- Por questão de segurança, o usuário de rede sem fio pode acessar a Internet somente utilizando a porta 80.  $($  )

Asequência correta é

**A** V - V - V. **B** V - F - V. **C** V - F - F. **D** F - V - V.

**<sup>E</sup>** F - F - F.

# UFSM  $\vert 36$

Para configurar um aplicativo utilizado para receber e enviar mensagem eletrônica (email), deve-se conhecer o endereço fornecido pelo administrador da rede ou pelo provedor de acesso dos servidores. Na Internet, dois servidores envolvidos nessa configuração são

- **A** WWW e HTTP.
- **B** SMTP e POP3.
- **C** FTP e HTTP.
- **D** POP3 e WWW.
- **E** FTP e SMTP.

## $UFSM$  37

A assinatura digital, usada em processos de autenticação de documentos e mensagens, baseia-se no algoritmo de criptografia denominado

- **A** chave pública e privada.
- **B** chave privada dupla.
- **C** chave pública dupla.
- **D** selo privado.
- **E** selo público.

#### $\vert$  UFSM  $\vert$  38

Dados de uma planilha eletrônica podem ser mostrados através de gráficos. O elemento que NÃO pertence ao processo de configurar um gráfico em uma planilha eletrônica é

- **A** título.
- **B** rótulo de dados.
- **C** referência cruzada.
- **D** eixo X.
- **E** área de plotagem.

## **UFSM** 39

Considere um documento em que partes dele deverão ter formatações diferentes; por exemplo, inserir numeração de linha ou um rodapé. Uma forma de fazer isso, nos editores de texto, é definir um(a) novo(a)

- **A** campo.
- **B** índice.
- **C** legenda.
- **D** parágrafo.
- **E** seção.

#### $\sqrt{\text{UFSM} \mid 40}$

Para permitir que uma planilha eletrônica inserida em um texto permaneça atualizada (ou seja, ela é alterada automaticamente no texto se foi modificada no editor da planilha original), é necessário que ela tenha sido inserida no editor de texto como um objeto

- **A** conectado.
- **B** desbloqueado.
- **C** incorporado.
- **D** selecionado.
- **E** vinculado.

CÁLCULOS

UFSM